## Министерство науки и высшего образования Российской Федерации Федеральное государственное бюджетное образовательное учреждение высшего образования "Амурский государственный университет"

#### УТВЕРЖДАЮ

Проректор по учебной и научной работе Лейфа А.В. Лейфа  $\left($   $\left($   $\right)$   $\right)$   $\left($   $\right)$   $\left($ 

# РАБОЧАЯ ПРОГРАММА «ИНОСТРАННЫЙ ЯЗЫК ДЛЯ СПЕЦИАЛЬНЫХ ЦЕЛЕЙ»

Специальность 21.05.02 Прикладная геология

Специализация образовательной программы – Геологическая съемка, поиски и разведка месторождений твердых полезных ископаемых

Квалификация выпускника – Горный инженер - геолог

Год набора – 2023

Форма обучения – Очная

Курс 3 Семестр 6

Зачет 6 сем

Общая трудоемкость дисциплины 36.0 (академ. час), 1.00 (з.е)

Составитель Н.М. Залесова, доцент, канд. филол. наук Факультет международных отношений Кафедра перевода и межкультурной коммуникации

Рабочая программа составлена на основании Федерального государственного образовательного стандарта ВО для специальности 21.05.02 Прикладная геология, утвержденного приказом Министерства науки и высшего образования Российской Федерации от 12.08.20 № 953

Рабочая программа обсуждена на заседании кафедры перевода и межкультурной коммуникации

01.09.2023 г. , протокол № 1

Заведующий кафедрой Ма Т.Ю. Ма

#### СОГЛАСОВАНО СОГЛАСОВАНО

Учебно-методическое управление Выпускающая кафедра

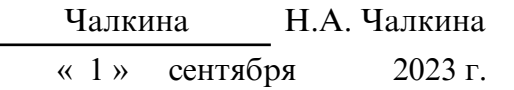

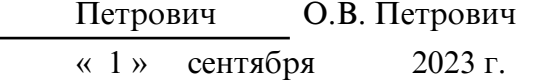

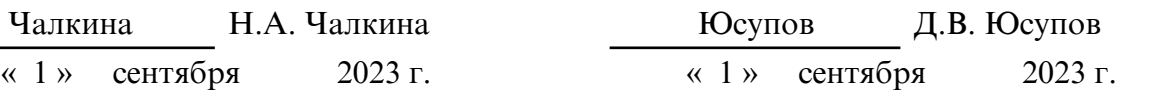

## СОГЛАСОВАНО СОГЛАСОВАНО

Научная библиотека Центр цифровой трансформации и технического обеспечения

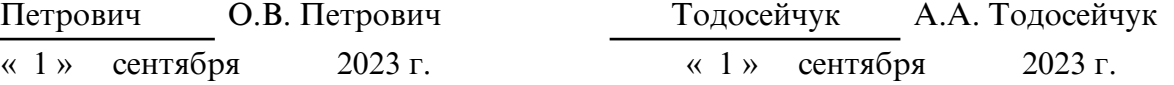

## **1. ЦЕЛИ И ЗАДАЧИ ОСВОЕНИЯ ДИСЦИПЛИНЫ**

#### **Цель дисциплины:**

развитие коммуникативной компетентности, позволяющей использовать иностранный язык в профессиональной деятельности.

## **Задачи дисциплины:**

· формирование правил речевого этикета и социокультурных норм общения на ИЯ;

· выработка навыков межкультурной коммуникации и межличностного взаимодействия на иностранном языке в профессиональной сфере.

## **2. МЕСТО ДИСЦИПЛИНЫ В СТРУКТУРЕ ОП ВО**

Данная учебная дисциплина относится к факультативным дисциплинам (свободный выбор) учебного плана. Для освоения данной дисциплины необходимы знания и умения, приобретенные обучающимися при изучении курса: «Иностранный язык».

 Практические навыки, сформированные в процессе изучения данной дисциплины, способствуют успешному общению в профессиональной сфере и могут быть использованы при прохождении практик и написании ВКР.

### **3. КОМПЕТЕНЦИИ ОБУЧАЮЩЕГОСЯ, ФОРМИРУЕМЫЕ В РЕЗУЛЬТАТЕ ОСВОЕНИЯ ДИСЦИПЛИНЫ И ИНДИКАТОРЫ ИХ ДОСТИЖЕНИЯ**

| Код<br>наименование<br>И<br>дополнительной<br>профессиональной<br>компетенции                                        | Код<br>наименование индикатора достижения<br>И<br>дополнительной профессиональной компетенции                                                                                                    |
|----------------------------------------------------------------------------------------------------|----------------------------------------------------------------------------------------------------|
| ДПК-1 Способность решать<br>личностные задачи в процессе<br>реализации индивидуальной<br>образовательной траектории. | ИД-1 дпк-1 Знать стратегии достижения личностных<br>целей в процессе реализации индивидуальной<br>образовательной траектории.<br>ИД-2 дпк-1 Уметь оценивать свои потребности,<br>возможности, способности, перспективы, интересы,<br>усилия в решении личностных<br>задач<br>с целью<br>формирования индивидуальной образовательной<br>траектории.<br>ИД-3 дпк-1 Владеть методами решения личностных<br>задач в процессе реализации индивидуальной<br>образовательной траектории. |

3.1 Дополнительные профессиональные компетенции

## **4. СТРУКТУРА ДИСЦИПЛИНЫ**

Общая трудоемкость дисциплины составляет 1.00 зачетных единицы, 36.0 академических часов.

- $1 N_2 \pi / \pi$
- 2 Тема (раздел) дисциплины, курсовая работа (проект), промежуточная аттестация
- 3 Семестр
- 4 Виды контактной работы и трудоемкость (в академических часах)
- 4.1 Л (Лекции)
- 4.2 Лекции в виде практической подготовки
- 4.3 ПЗ (Практические занятия)
- 4.4 Практические занятия в виде практической подготовки
- 4.5 ЛР (Лабораторные работы)
- 4.6 Лабораторные работы в виде практической подготовки
- 4.7 ИКР (Иная контактная работа)
- 4.8 КТО (Контроль теоретического обучения)
- 4.9 КЭ (Контроль на экзамене)
- 5 Контроль (в академических часах)
- 6 Самостоятельная работа (в академических часах)

## 7 – Формы текущего контроля успеваемости

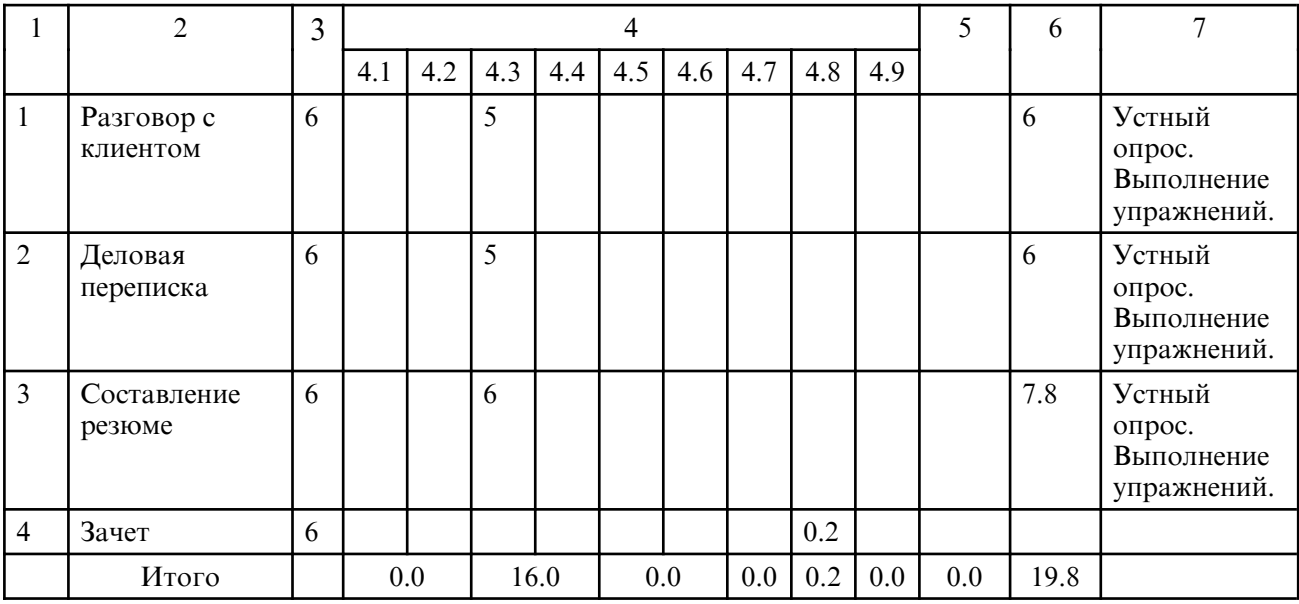

## **5. СОДЕРЖАНИЕ ДИСЦИПЛИНЫ**

#### **5.1. Практические занятия**

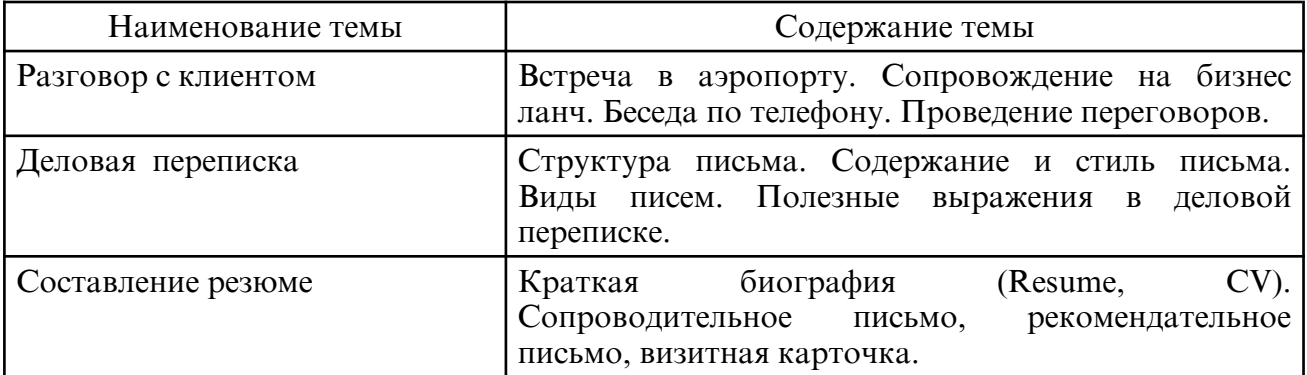

## **6. САМОСТОЯТЕЛЬНАЯ РАБОТА**

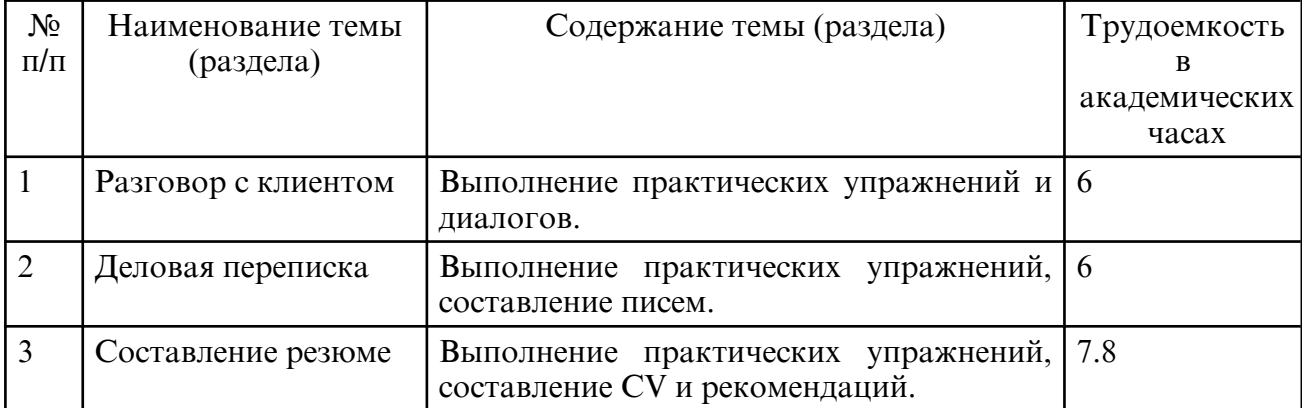

## **7. ОБРАЗОВАТЕЛЬНЫЕ ТЕХНОЛОГИИ**

При освоении дисциплины используются различные сочетания видов контактной работы с методами и формами активизации познавательной деятельности студентов для достижения запланированных результатов обучения и формирования компетенций.

На практических занятиях используются активные и интерактивные формы проведения занятий (анализ конкретных ситуаций, задачный метод, групповая работа).

При работе используется диалоговая форма с постановкой и решением проблемных задач, возникающих в процессе составления писем, обсуждением дискуссионных моментов и т.д.

При проведении практических занятий создаются условия для максимально самостоятельного выполнения заданий. Поэтому при проведении практического занятия преподавателю рекомендуется проверить правильность выполнения заданий, подготовленных студентом дома (с оценкой).

При организации внеаудиторной самостоятельной работы по данной дисциплине преподавателю рекомендуется использовать следующие ее формы: выполнение индивидуального домашнего задания; выполнение практических заданий для самостоятельной проработки студентами; самостоятельное изучение темы; подготовка раздаточного материала; выполнение тренировочных упражнений; выполнение реконструктивной самостоятельной работы; выполнение творческой самостоятельной работы; подготовка к индивидуальному собеседованию.

## **8. ОЦЕНОЧНЫЕ СРЕДСТВА ДЛЯ ПРОМЕЖУТОЧНОЙ АТТЕСТАЦИИ**

Примерные задания к зачету

1. Составьте диалог, имитирующий телефонный разговор между вами и компанией, в которую вы планируете трудоустраиваться.

2. Напишите сопроводительное письмо, отражающее ваши автобиографические данные и достижения в общественной и научной жизни.

3. Составьте резюме для устройства на работу в иностранную компанию.

## **9. УЧЕБНО- МЕТОДИЧЕСКОЕ И ИНФОРМАЦИОННОЕ ОБЕСПЕЧЕНИЕ ДИСЦИПЛИНЫ**

а) литература

1) Андриенко, А. С. Business English : учебное пособие / А. С. Андриенко. — Ростов-на-Дону, Таганрог : Издательство Южного федерального университета, 2019. — 146 c. — ISBN 978-5-9275-3131-8. — Текст : электронный // Цифровой образовательный ресурс IPR SMART : [сайт]. — URL: https://www.iprbookshop.ru/96277.html (дата обращения: 14.02.2023). — Режим доступа: для авторизир. пользователей

2) Гуслякова, А. В. Business English in the New Millennium : учебное пособие / А. В. Гуслякова. — Москва : Московский педагогический государственный университет, 2016. — 180 c. — ISBN 978-5-4263-0358-4. — Текст : электронный // Цифровой образовательный ресурс IPR SMART : [сайт]. — URL: https:// www.iprbookshop.ru/70106.html (дата обращения: 14.02.2023). — Режим доступа: для авторизир. пользователей

3) Деловая корреспонденция на английском языке : учебное пособие для вузов / составители С. В. Негро, М. И. Ветрова. — Нижний Новгород : Нижегородский государственный архитектурно- строительный университет, ЭБС АСВ, 2015. — 114 c. — Текст : электронный // Цифровой образовательный ресурс IPR SMART : [сайт]. — URL: https:// www.iprbookshop.ru/54930.html (дата обращения: 14.02.2023). — Режим доступа: для авторизир. пользователей

4) Михайлова, Г. И. Основы деловой корреспонденции на английском языке : учебное пособие / Г. И. Михайлова, Ю. В. Савастьянова. — Новосибирск : Новосибирский государственный архитектурно- строительный университет (Сибстрин), ЭБС АСВ, 2015. — 89 с. — ISBN 978-5-7795-0735-6. — Текст: электронный // Цифровой<br>образовательный ресурс IPR SMART: [сайт]. — URL: https:// образовательный ресурс IPR SMART : [сайт]. — URL: https:// www.iprbookshop.ru/68805.html (дата обращения: 14.02.2023). — Режим доступа: для авторизир. пользователей. - DOI: https://doi.org/10.23682/68805

5) Попов, Е. Б. Иностранный язык для делового общения. Английский язык : учебное пособие / Е. Б. Попов. — Саратов : Вузовское образование, 2013. — 72 c. — Текст : электронный // Цифровой образовательный ресурс IPR SMART : [сайт]. — URL: https://www.iprbookshop.ru/16673.html (дата обращения: 14.02.2023). — Режим доступа: для авторизир. пользователей

6) Слепович, В. С. Деловой английский язык = Business English : учебное пособие / В. С. Слепович. — Минск : ТетраСистемс, 2012. — 270 c. — ISBN 978-985-536-322-5. — Текст : электронный // Цифровой образовательный ресурс IPR SMART : [сайт]. — URL: https:// www.iprbookshop.ru/28070.html (дата обращения: 14.02.2023). — Режим доступа: для авторизир. пользователей

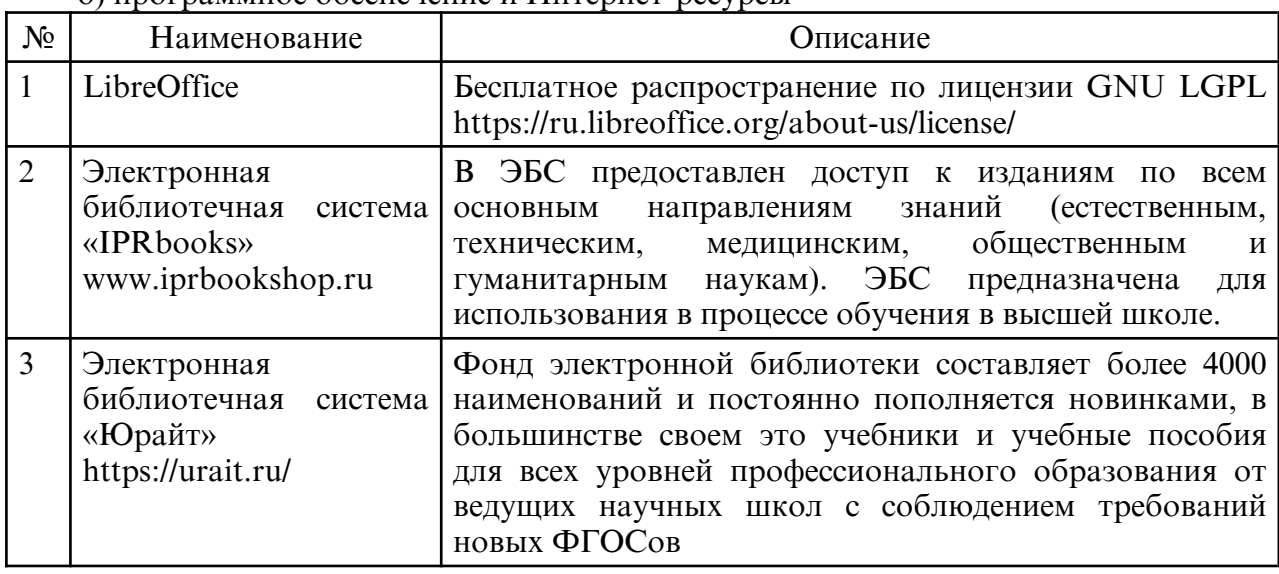

б) программное обеспечение и Интернет-ресурсы

в) профессиональные базы данных и информационные справочные системы

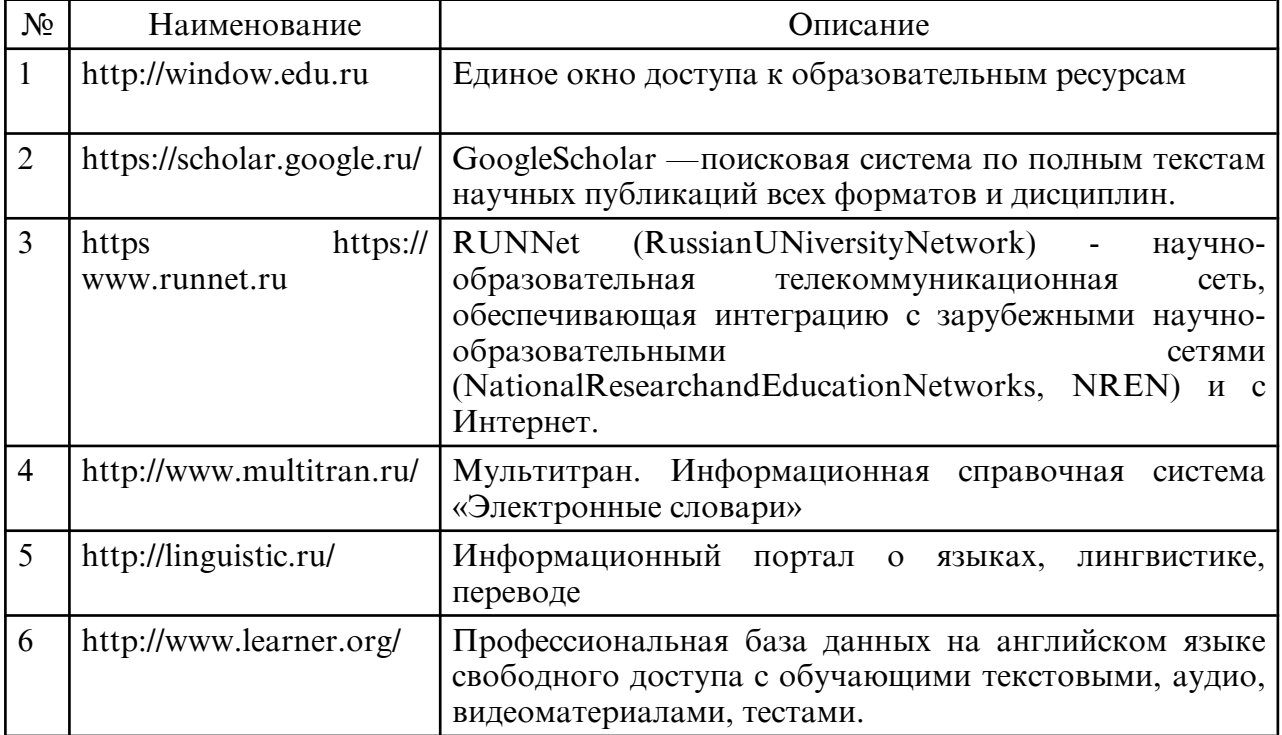

## **10. МАТЕРИАЛЬНО-ТЕХНИЧЕСКОЕ ОБЕСПЕЧЕНИЕ ДИСЦИПЛИНЫ**

Занятия по дисциплине проводятся в специальных помещениях представляющих собой учебные аудитории для проведения занятий лекционного типа, занятий семинарского типа, курсового проектирования (выполнения курсовых работ), групповых и индивидуальных консультаций, а также текущего контроля и промежуточной аттестации.

Специальные помещения укомплектованы специализированной мебелью и техническими средствами обучения, служащими для представления учебной информации для большой аудитории. Все помещения, в которых проводятся занятия соответствуют действующим санитарным и противопожарным правилам и нормам.

Каждый обучающийся обеспечен индивидуальным неограниченным доступом к электронно- библиотечным системам и к электронной информационнообразовательной среде университета.

Перечень материально- технического обеспечения включает лекционные аудитории (оборудованные видеопроекционным оборудованием для презентаций, средствами звуковоспроизведения, экраном и имеющие выход в сеть в Интернет), помещения для проведения практических занятий (оборудованные учебной мебелью), библиотеку (имеющую рабочие места для студентов, оснащенные компьютерами с доступом к базам данных и сети Интернет), компьютерные классы. Учебный процесс обеспечен необходимым комплектом лицензионного программного обеспечения.

Самостоятельная работа обучающихся осуществляется в помещениях, оснащенных компьютерной техникой с возможностью подключения к сети «Интернет» и обеспечением доступа в электронную информационно- образовательную среду университета».

# **ПРИЛОЖЕНИЕ К РАБОЧЕЙ ПРОГРАММЕ**

В соответствии с учебным планом для заочной формы обучения предусмотрено

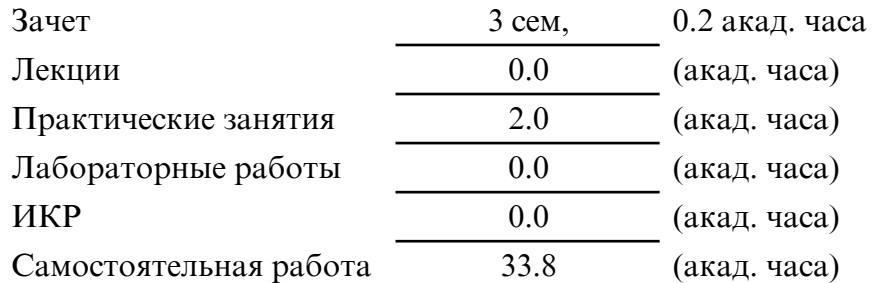

Общая трудоемкость дисциплины составляет 36.0 (акад. часа), 1.00 (з.е.)

# **СТРУКТУРА ДИСЦИПЛИНЫ**

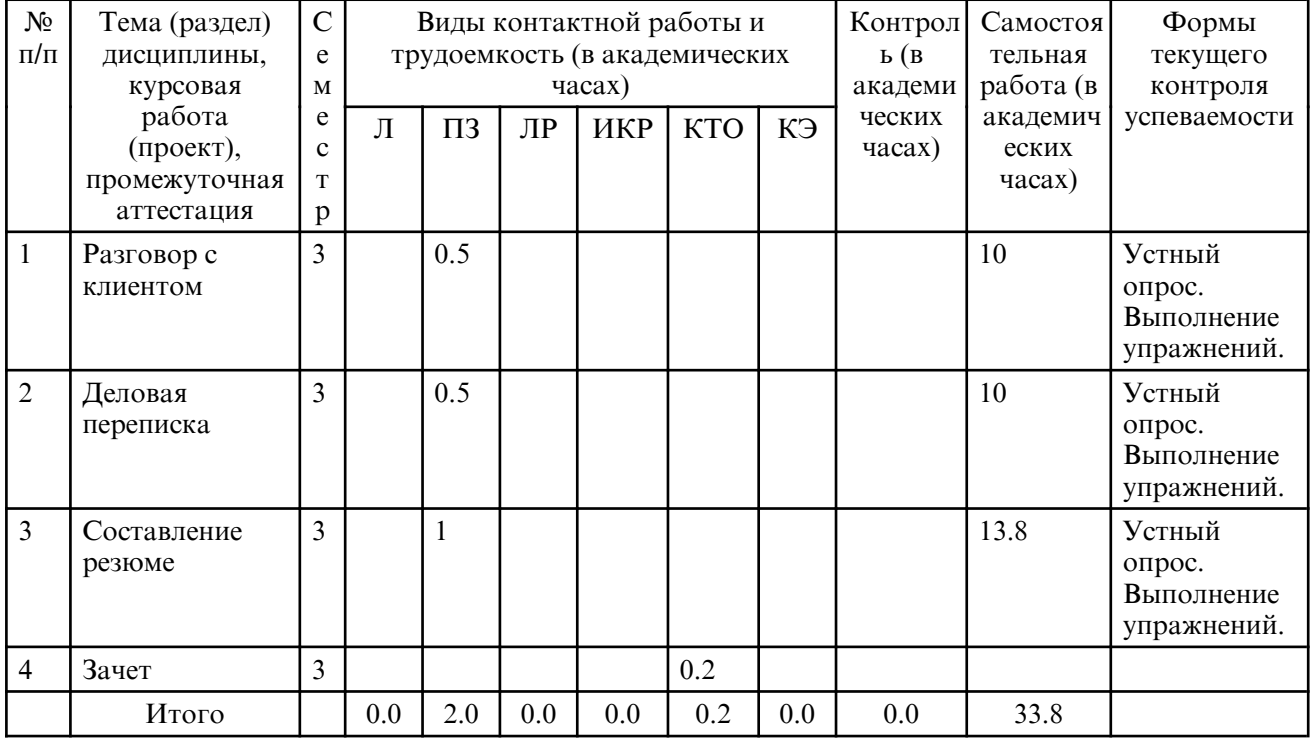

# **САМОСТОЯТЕЛЬНАЯ РАБОТА**

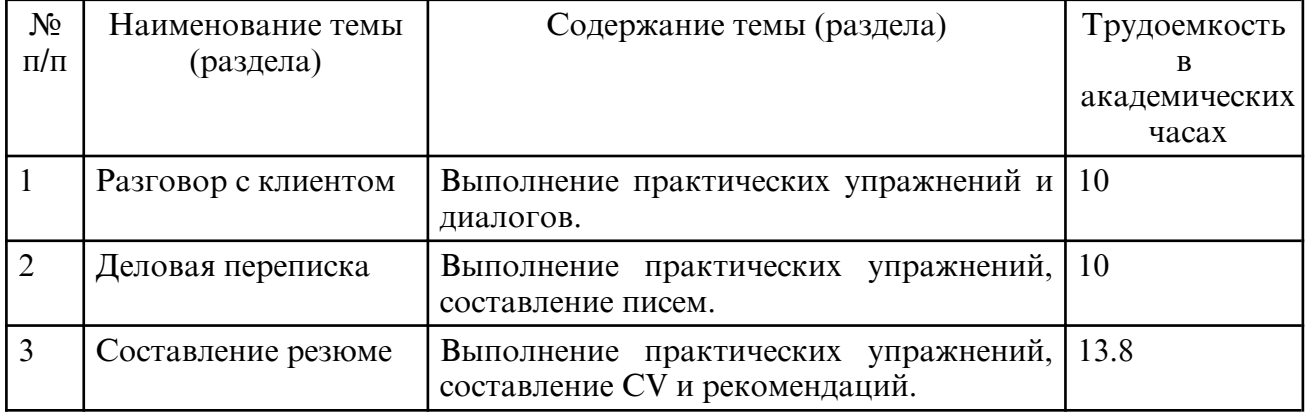